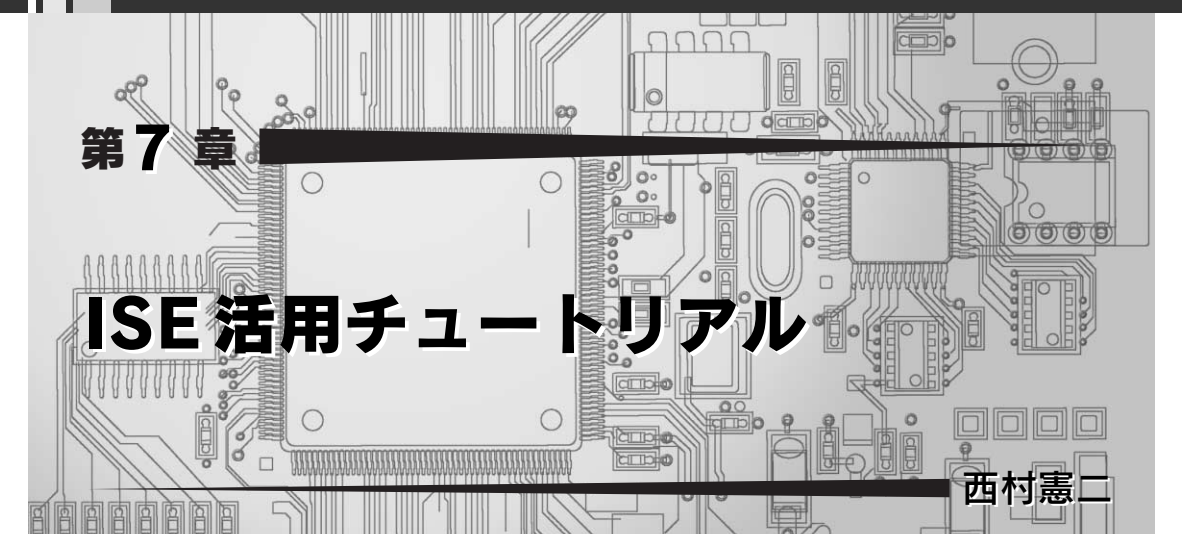

## ここでは、FPGA設計に不可欠な FPGA 開発ツール [ISE WebPACK 6.3i] の使いかたを解説する.実 際に行う手順を具体的に示すので,同じように操作すればFPGA 設計を体験できる. (編集部)

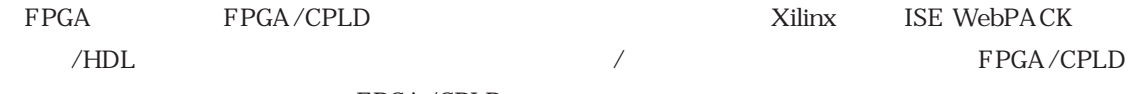

 $\text{FPGA}/\text{CPLD}$ 

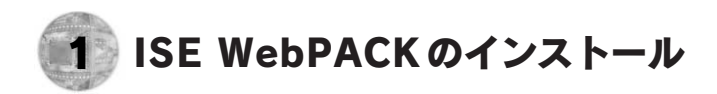

ISE WebPACK 1

## ● ISE WebPACKの入手

**表1 ISE WebPACK** 

ISE WebPACK Xilinx http://www.xilinx.co.jp/

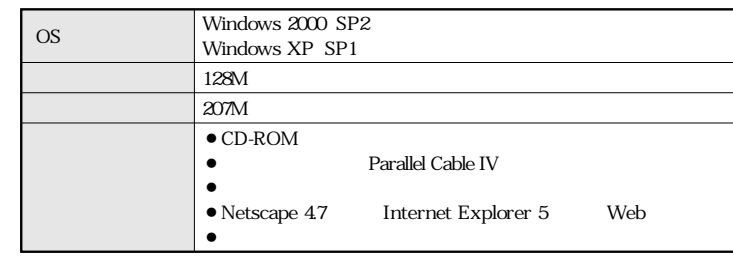

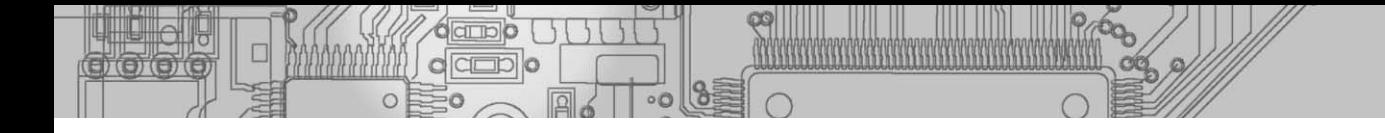

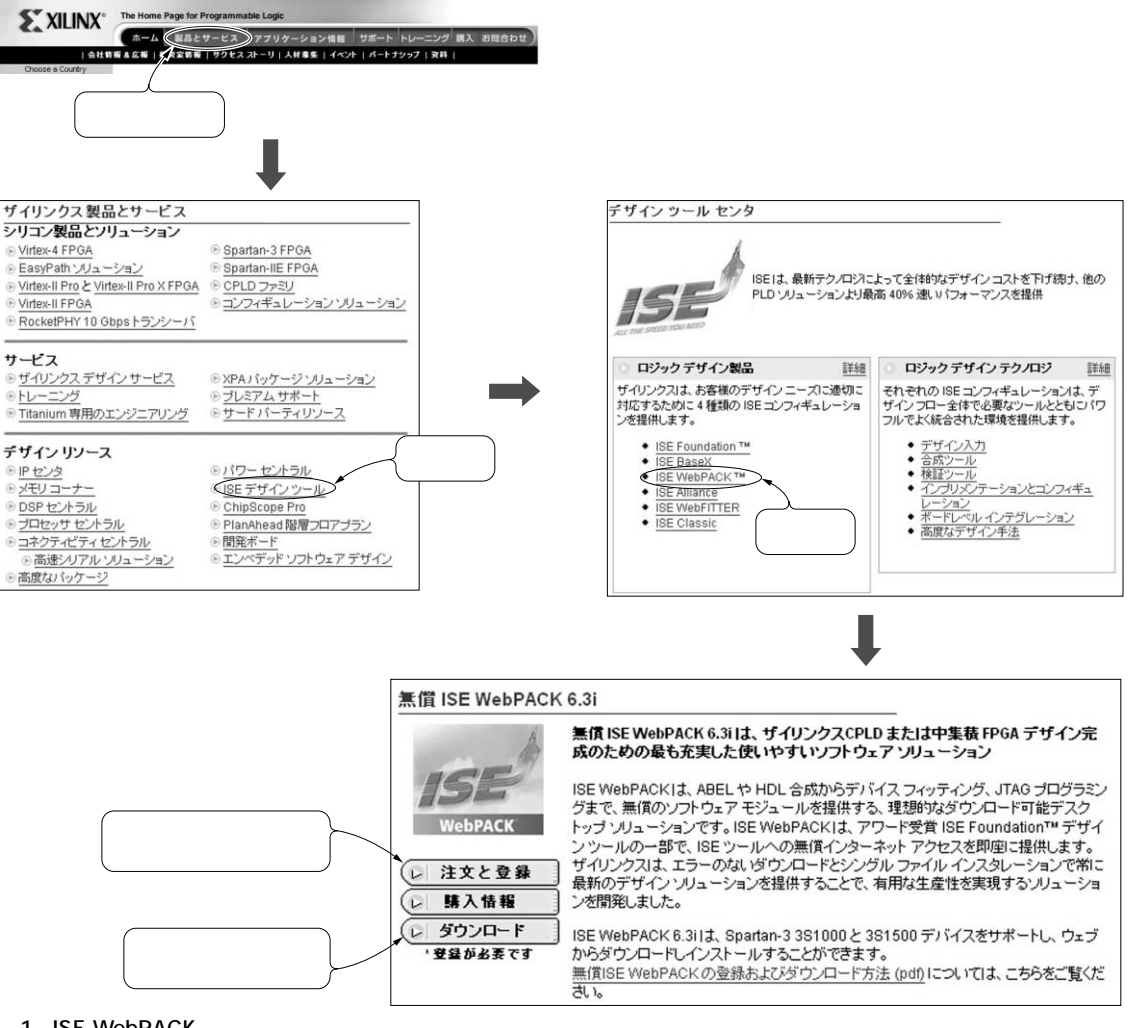

**1 ISE WebPACK** 

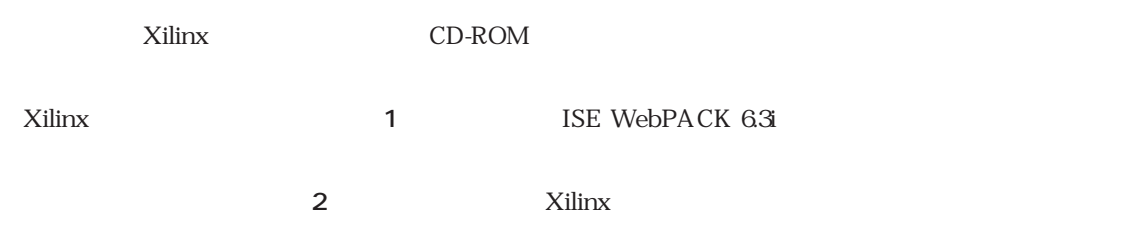

## ● ISE WebPACKをインストールする